### קורס תכנות

#### שיעור אחד עשר: מבנים

### הספרייה

#### • הנתונים שנרצה לשמור על כל ספר:

- שם
- מחבר
- מספר ISBN
	- שפה
- מספר עמודים
	- הוצאה

... •

• תאריך פרסום

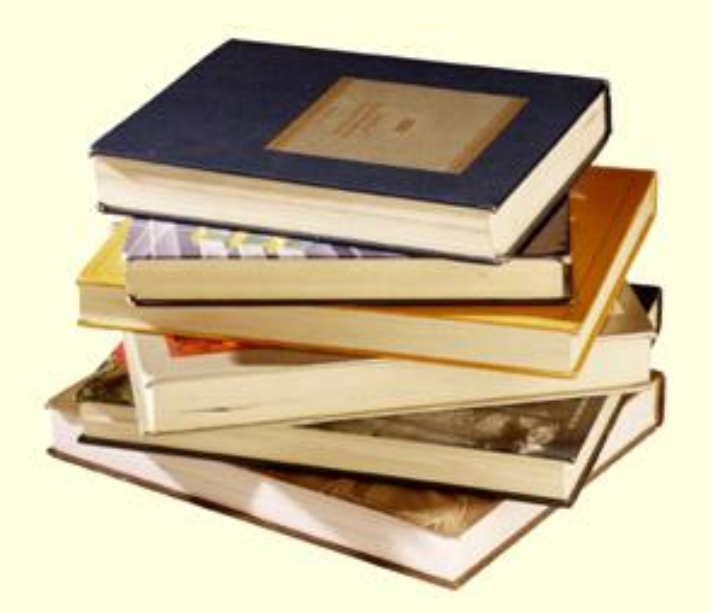

# **איפה הספר?**

**char title[TITLE\_LEN], author[AUTHOR\_LEN], isbn[ISBN\_LEN], language[LANG\_LEN], publisher[PUBLISHER\_LEN]; int pages, year, month, day;**

### נתונים של ספר

### פונקציה שמדפיסה פרטים של ספר

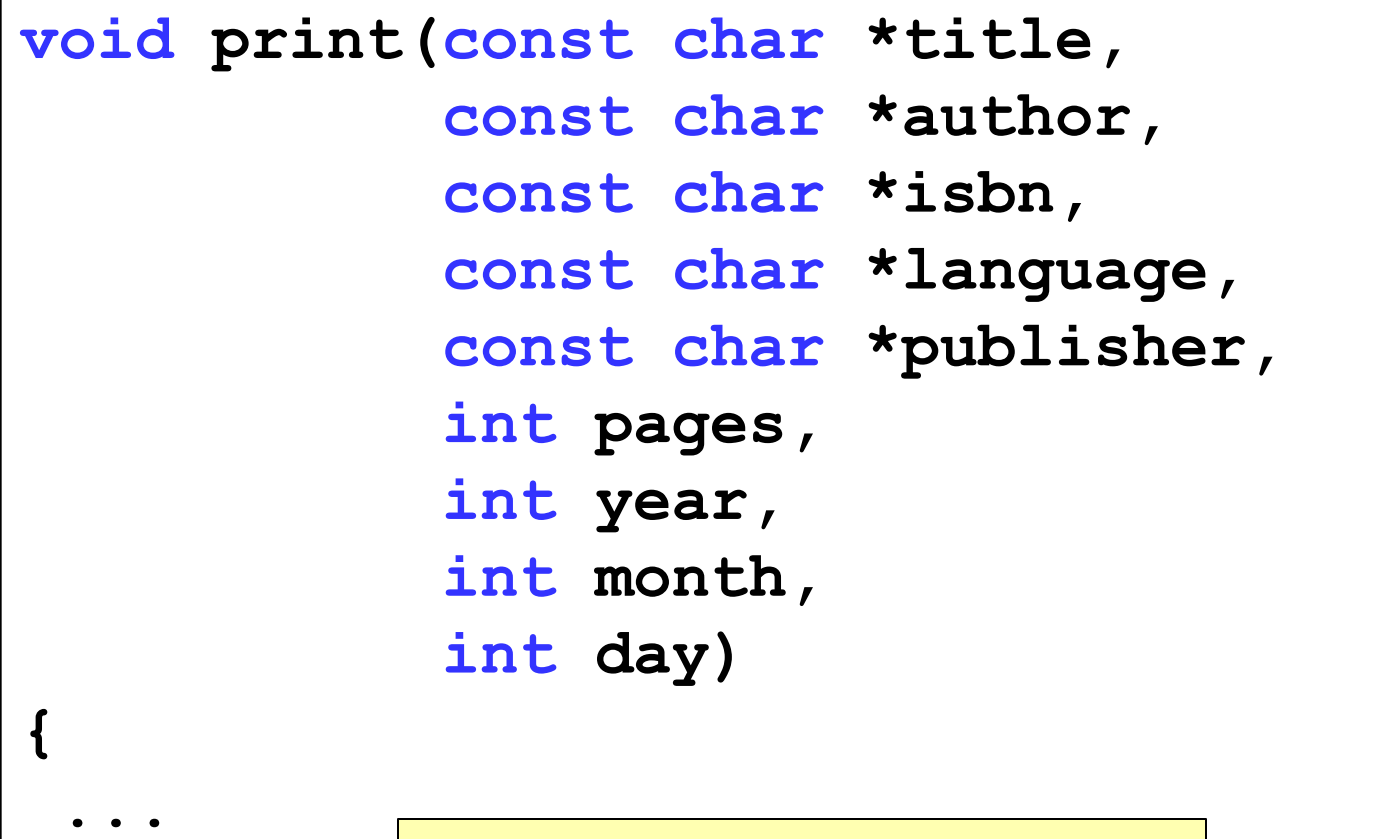

### **איפה הספר? }**

## מה היינו רוצים?

- לקבץ הגדרות של משתנים שונים תחת שם יחיד
	- בדומה לפונקציות שמקבצות פעולות תחת שם

- שימוש בטיפוס החדש כאילו היה טיפוס בסיסי
	- הגדרת משתנים, איתחול, פעולות על הטיפוס וכדומה

**void print(const book \*b) } ... {**

### מבנים - Structures

• טיפוס חדש

• "חבילה" של משתנה אחד או יותר תחת שם יחיד

- שונה ממערך, יכול להכיל משתנים מטיפוסי שונים
	- טיפוסים בסיסיים, מערכים, מצביעים ואפילו מבנים אחרים

# הצהרה (בעזרת דוגמא)

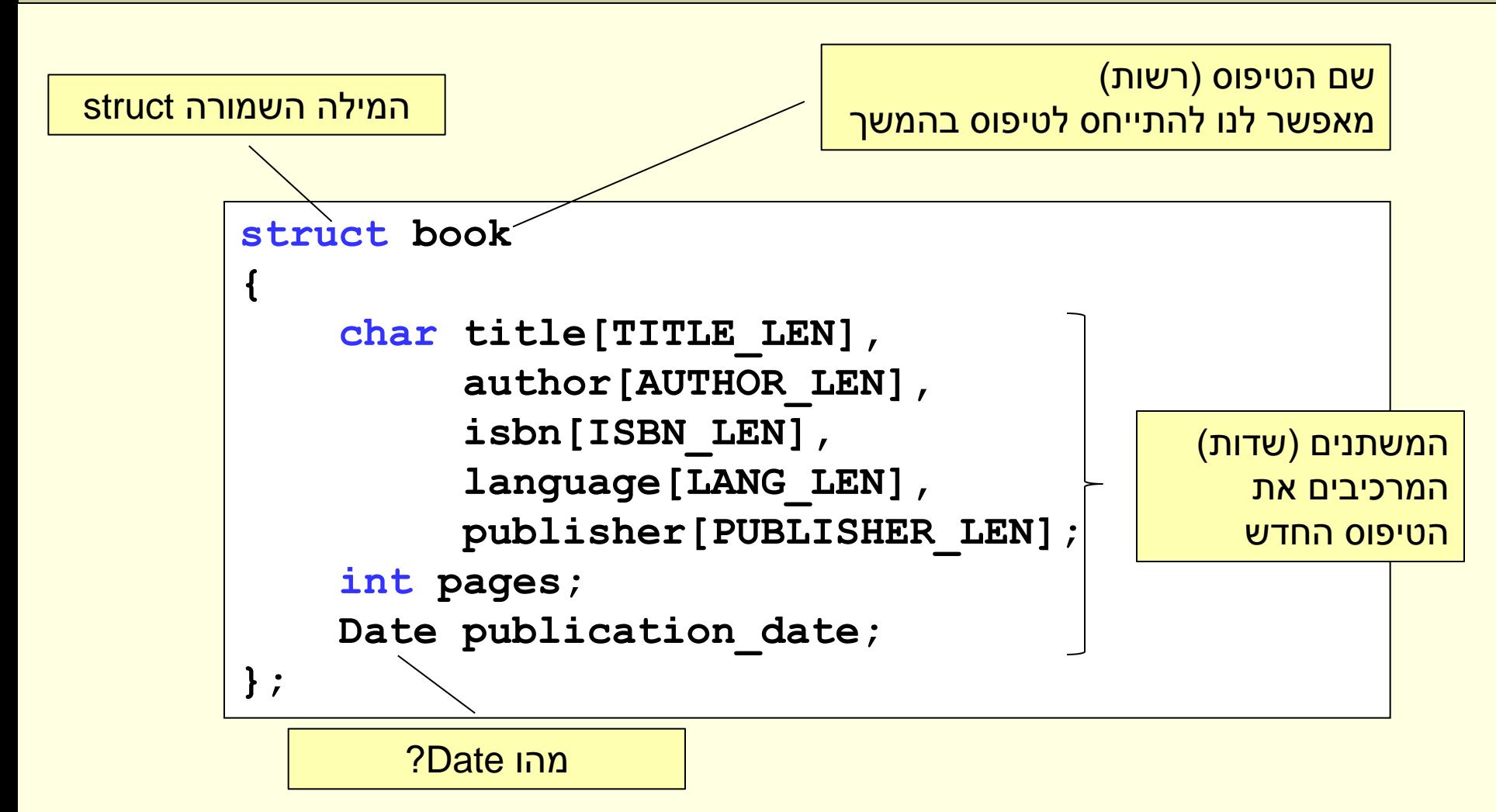

## הצהרה - כללי

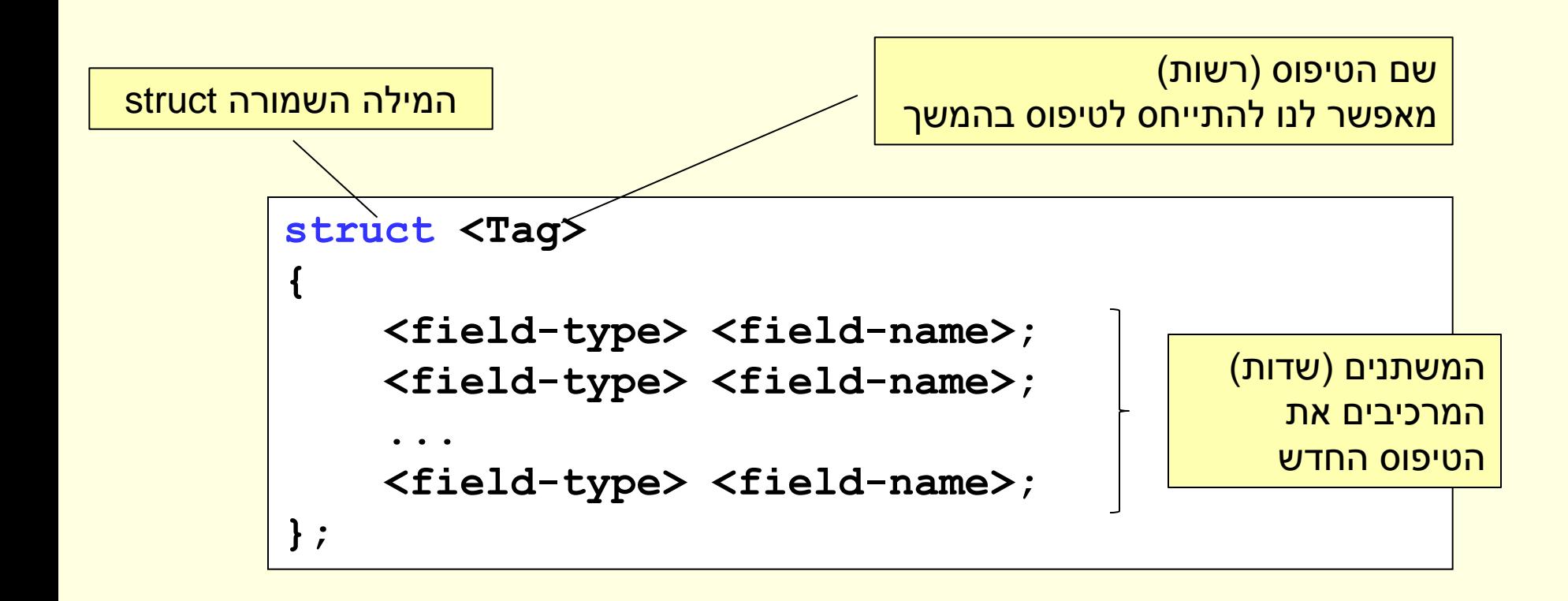

### הצהרה

- תופיע בתחילת הקובץ
	- לאחר הגדרות ה define
- מגדירה את התבנית הכללית של הטיפוס

• שימו לב, זו הצהרה על טיפוס ולא על משתנה!

### נקודה במישור

- יזוג סדור, $(x, y)$ ,של מספרים המייצגים את מיקום הנקודה במישור
	- נרצה למפות את הטיפוס המורכב לטיפוסים פשוטים יותר

```
struct point
}
    double x, y;
{;
```
• מכיל שני שדות y,x מהטיפוס הבסיסי double המייצגים קואורדינאטות במישור x, y), זוג סדור<br>רנקודה במישן<br>מכיל שני שדור<br>מכיל שני שדור<br>המייצגים קואו<br>המייצגים קואו

### עבודה עם מבנים

- המבנה הוא טיפוס
- int, double, char\* כמו•

#### • נגדיר משתנים מהטיפוס החדש

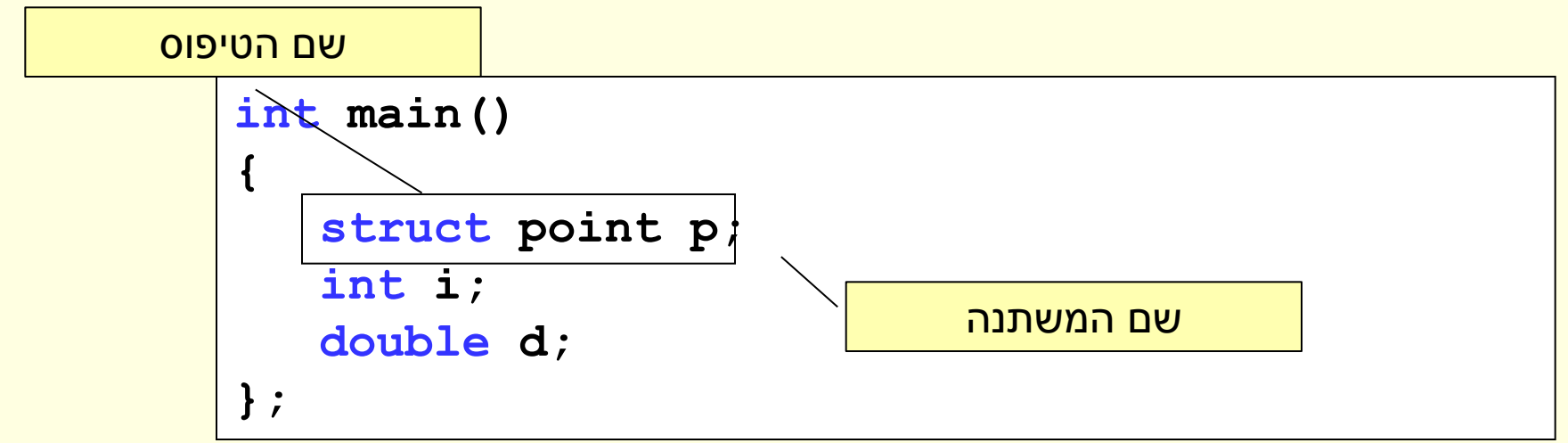

## כתיבה מקוצרת - typedef

- ניתן לתת שם נרדף לטיפוסים
- לדוגמא: קרא לטיפוס \*char גם בשם string

**typedef char\* string;**

• ניתן להשתמש בשם הנרדף בכל מקום שבו השתמשנו בשם המקורי

**string strlen(const string str) {...}**

**typedef <name> <alias>**

**typedef struct book Book; typedef struct point Point;**

- באופן כללי:
	- גם למבנים

### קצר יותר

#### • ניתן לחבר את הגדרת המבנה עם השם הנרדף

![](_page_12_Figure_2.jpeg)

• וכאשר נשתמש

```
double distance(point p, point q)
{
     ...
}
int main() {
    point p1, p2;
     ...
}
```
### משתנים מטיפוס מורכב

אם משתמשים ב typedef

![](_page_13_Figure_2.jpeg)

• קריאה לפונקציות / ערך מוחזר

![](_page_13_Picture_66.jpeg)

## איתחול מבנים

### • ניתן לאתחל משתנה בשורת ההגדרה על ידי:

```
int main()
{
    point p1 = {1.5, 2};
    ...
    return 0;
}
```
- האיתחול מתבצע לפי סדר השדות בהגדרה
	- איתחול חלקי יגרום לשאר השדות להיות מאותחלים ל0-

# איתחול מבנים (המשך)

![](_page_15_Picture_42.jpeg)

### • שימו לב לאיתחול של השדה publication\_date שהוא בעצמו מהטיפוס המורכב Date

## פעולות על מבנים

- הפעולות היחידות המוגדרות על מבנה הן:
	- **גישה לשדה**  האופרטור . (dot(
- **כתובת המשתנה**  אופרטור & (כמו עבור כל משתנה אחר)
	- מחזיר את הכתובת של השדה הראשון במבנה
		- **השמה** אופרטור =
- ההשמה מתבצעת ע"י העתקה שדה-שדה ממשתנה אחד לשני
- לא מוגדרות: השוואה, פעולות אריתמטיות ולוגיות • נדרש להגדיר פונקציות

## גישה לשדות של מבנה

- מתבצעת בעזרת האופרטור . (dot(
	- מופעל על משתנה ולא על הטיפוס
- גישה לשדה x במשתנה p מטיפוס point

**p.x**

• באופן כללי

**<variable-name>.<field-name>**

## גישה לשדות של מבנה

#### • מתבצעת בעזרת האופרטור . (dot(

• מופעל על משתנה ולא על הטיפוס

![](_page_18_Figure_3.jpeg)

### כתובת של מבנה

- בדומה לטיפוסים אחרים
- נשתמש באופרטור & כדי לקבל את הכתובת של המשתנה

![](_page_19_Figure_3.jpeg)

#### השמה

• ניתן לבצע השמה בין שני משתנים מאותו טיפוס מורכב **point p1, p2;** העתקה של הערך במשתנה 1p

![](_page_20_Figure_2.jpeg)

• השמה מבוצעת עבור כל השדות

• שקול ל:

**point p1, p2; ... p1.x = p2.x; p1.y = p2.y;**

### פעולות אחרות

### • לא מוגדרות פעולות אחרות על מבנים

### • תלויות בטיפוס הספציפי

• מה המשמעות של שוויון בין נקודות? ספרים?

- נצטרך לממש אותן בעצמנו
	- בעזרת פונקציות

#### השוואה

- האופרטור == לא מוגדר עבור מבנים
- נממש שוויון עבור נקודות בעזרת פונקציה
	- נקודות שוות עם ערכי ה-x וה-y שלהם שווים

![](_page_22_Figure_4.jpeg)

## כיצד נחשב מרחק בין שתי נקודות?

מוגדר על ידי p<sub>2</sub> מרחק בין שתי נקודות <sub>p<sub>2</sub> ו</sub>

$$
p_1 = \{x_1, y_1\}
$$
  
\n
$$
p_2 = \{x_2, y_2\}
$$
  
\n
$$
dist = \sqrt{(x_1 - x_2)^2 + (y_1 - y_2)^2}
$$

• הפונקציה distance

```
double distance(point p1, point p2)
{
    return sqrt( (p1.x – p2.x) * (p1.x – p2.x) +
                 (p1.y - p2.y) * (p1.y - p2.y)}
```
## כיצד נחשב מרחק בין שתי נקודות?

```
int main()
{
   point p, q;
   printf("Enter x and y coord. of the first point\n");
    scanf("%lf%lf", &p.x, &p.y);
   printf("Enter x and y coord. of the second point\n"); 
    scanf("%lf%lf", &q.x, &q.y);
   printf("The distance is %g\n", distance(p, q));
    return 0;
}
```
### מבנים ופונקציות

- בדיוק כמו משתנים רגילים
	- call by value
- העתקת הערך של המשתנה למשתנה המקומי בפונקציה
	- בשביל זה צריך השמה
- שינוי המשתנה בתוך הפונקציה לא משפיע על המשתנה בפונקציה הקוראת
	- <mark>ניתן גם להחזיר משתנה</mark>

### מצביעים למבנים

• נוכל להגדיר מצביע למבנה בעזרת \*

**point \*p\_ptr;**

• כפי שראינו האופרטור & פועל גם על מבנים

- היכן נשתמש
- בכל מקום שבו נרצה שהפונקציה תשנה את המבנה המקורי
- העברת מבנה גדול כפרמטר לפונקציה. העברת הכתובת (גודל קבוע) חוסכת שיכפול המבנה כולו

#### דוגמא

![](_page_27_Figure_1.jpeg)

### מבנים ומצביעים – גישה לשדות

- נשתמש באופרטור \*
- ל . קדימות על \* ולכן צריך סוגריים
- שימוש ב \* על מצביע למבנה יחזיר את המבנה, כדי לגשת לשדה נשתמש כעת באופרטור dot

![](_page_28_Figure_4.jpeg)

```
double distance(const point* p1, const point* p2)
{
    return sqrt( ((*p1).x - (*p2).x) * ((*p1).x - (*p2).x) +
                 ((*p1).y - (*p2).y) * ((*p1).y - (*p2).y) );
}
```
## אופרטור החץ >- (סוכר תחבירי)

- במקום להשתמש בצירוף *שדה.)מצביע\*(* כדי *לגשת לשדה* נוכל להשתמש באופרטור >-
	- שינוי בתחביר בלבד
	- זהו התחביר המועדף

```
int distance(const point* p1, const point* p2)
{
    return sqrt( (p1->x – p2->x) * (p1->x – p2->x) +
                 (p1 - y - p2 - y) * (p1 - y - p2 - y)}
```
## מערכים של מבנים

- כמו מערכים של טיפוסים בסיסיים
	- הגדרת מערך

**point points[10];**

• פונקציה המאתחלת את המערך

```
void init_points(point points[], int size)
{
    int i;
    for (i = 0; i < size; i++)
    {
        points[i].x = i;
        points[i].y = i;
    } 
}
```
## מלבן

#### • כיצד נגדיר מלבן שצלעותיו מקבילות לצירים?

![](_page_31_Figure_2.jpeg)

#### • נשתמש במבנה הנקודה שכבר הגדרנו

![](_page_31_Figure_4.jpeg)

### מבנה כשדה של מבנה אחר - איתחול

#### • בשורת ההגדרה

![](_page_32_Figure_2.jpeg)

## מערך כשדה של מבנה

- מבנים יכולים להכיל מערך כשדה
	- מימוש חלופי של המבנה point

**typedef struct {**

```
double coordinates[2];
```

```
} point;
```
- העברת מבנה המכיל מערך לפונקציה תגרום להעתקת כל אברי המערך
- שינוי המערך בתוך הפונקציה לא יגרום לשינוי המשתנה המקורי

#### דוגמא

```
void init_point(point p)
{
    p.coordinates[0] = 1;
    p.coordinates[1] = 1;
}
int main()
{
    point p = { {0,0} };
    init_point(p);
    printf("[%g,%g]", p.coordinates[0], p.coordinates[1]);
    return 0;
}
```
### • הפלט יהיה [0,0]

# דוגמא (המשך)

```
void init_point(point p)
{
    p.coordinates[0] = 1;
    p.coordinates[1] = 1;
}
```
- הפונקציה לא תשפיע על המשתנה המועבר אליה
	- הפונקציה פועלת על העתק של המשתנה הכולל העתק של המערך
		- כיצד נשנה את המערך המקורי?
			- נעביר מצביע ל-point

### תרגיל

• נממש פונקציה אשר בהינתן רשימה של מלבנים מוצאת את המלבן בעל האלכסון הגדול ביותר

- משתנים:
- רשימה מערך של מלבנים (וגודלו)
	- ערך מוחזר:
	- כתובת המלבן המבוקש

## מערך של מלבנים בזיכרון

#### המלבנים נשמרים ברצף

![](_page_37_Figure_2.jpeg)

#### max\_rect – מימוש

![](_page_38_Figure_1.jpeg)

## חישוב אורך האלכסון

### • אורך האלכסון שווה למרחק בין הנקודות המגדירות את המלבן

![](_page_39_Figure_2.jpeg)

### מבנים - סיכום

• הגדרת טיפוסי משתנים חדשים שקרובים לעולם- הבעיה

#### • שימוש כמו בטיפוסים רגילים

• מערך של מבנים, מצביעים על מבנה, העברה לפונקציה וכו'

#### • מוגדרת פעולת ההשמה

• יש להגדיר פונקציות עבור פעולות אחרות (השוואה, אריתמטיות ועוד)